МИНИСТЕРСТВО ОБРАЗОВАНИЯ АРХАНГЕЛЬСКОЙ ОБЛАСТИ Государственное автономное профессиональное образовательное учреждение Архангельской области

«Архангельский политехнический техникум»

(ГАПОУ АО «Архангельский политехнический техникум»)

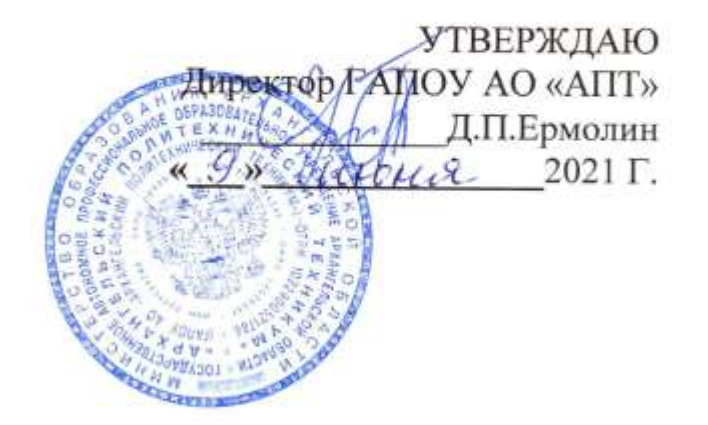

РАБОЧАЯ ПРОГРАММА ПРОФЕССИОНАЛЬНОГО МОДУЛЯ ПМ.02 ОРГАНИЗАЦИЯ И ВЫПОЛНЕНИЕ РАБОТ ПО МОНТАЖУ И НАЛАДКЕ ЭЛЕКТРООБОРУДОВАНИЯ ПРОМЫШЛЕННЫХ И ГРАЖДАНСКИХ ЗДАНИЙ

> Архангельск 2021

Рабочая программа профессионального модуля ПМ.02 Организация <sup>и</sup> выполнение работ по монтажу <sup>и</sup> наладке электрооборудования промышленных <sup>и</sup> гражданских зданий разработана на основе Федерального государственного образовательного стандарта среднего профессионального образования по специальности 08.02.09 Монтаж, наладка <sup>и</sup> эксплуатация электроооорудования промышленных и гражданских зданий, утвержденного При зом Министерства образования <sup>и</sup> науки РФ от <sup>23</sup> января 2018 г. № 44.

Организация-разработчик: ГАОУ СПО АО «Архангельский политехнический техникум»

Разработчик:

Никитёнак О.А — мастер производственного обучения ГАПОУ АО «Архангельский политехнический техникум».

Рассмотрена и рекомендована предметно-цикловой комиссией преподавателей и мастеров производственного обучения

Протокол №  $10$  1.06  $60$ 

Председатель ПЦК  $\mu$ альса // М.В. Машанова

# СОДЕРЖАНИЕ

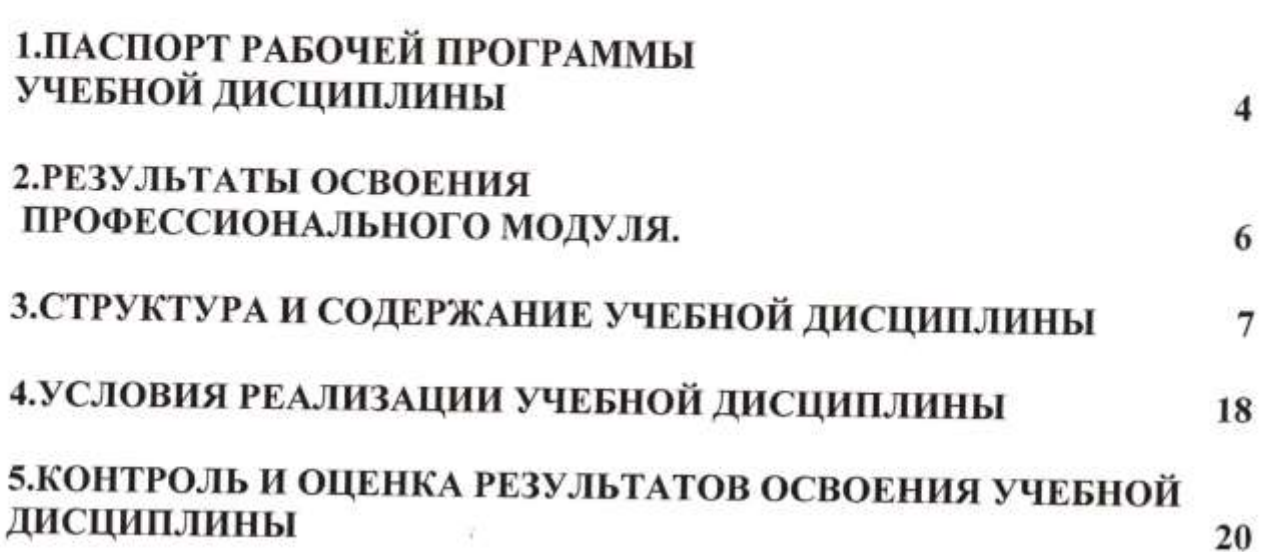

1. ПАСПОРТ РАБОЧЕЙ ПРОГРАММЫ ПРОФЕССИОНАЛЬНОГО МОДУЛЯ ПМ.О2 Организация и выполнение работ по монтажу <sup>и</sup> наладке электрооборудования промышленных и гражданских зданий.

### 1.1. Область применения рабочей программы

Рабочая программа профессионального модуля (далее рабочая программа) является частью основной профессиональной образовательной программы среднего профессионального образования - программы подготовки специалистов среднего звена по специальности 08.02.09 Монтаж, наладка <sup>И</sup> эксплуатация электрооборудования промышленных <sup>и</sup> гражданских зданий в части освоения основного вида деятельности (ВД). Организация выполнение работ по монтажу и наладке электрооборудования выполнение работ по монтажу и наладке электрооборудования<br>промышленных и гражданских зданий и соответствующих профессиональных компетенций (Ш{):

— ПК2.1 Организовывать <sup>И</sup> производить монтаж силового электрооборудования промышленных <sup>И</sup> гражданских зданий <sup>с</sup> соблюдением технологической последовательности.

— ПК 2.2 Организовывать <sup>И</sup> производить монтаж осветительного электрооборудования промышленных <sup>И</sup> гражданских зданий <sup>с</sup> соблюдением технологической последовательности.

— ПК 2.3 Организовывать <sup>И</sup> производить наладку <sup>И</sup> испытания устройств электрооборудования промышленных И гражданских зданий.

— ПК 2.4 Участвовать <sup>в</sup> проектировании силового <sup>И</sup> осветительного оборудования.<br>- Рабочая программа частично может быть реализована с применением

— Рабочая программа частично может быть реализована с применением  $\ddot{\cdot}$ 

1.2. Цели и задачи модуля – требования к результатам освоения модуля

<sup>С</sup> целью овладения указанным основным видом деятельности <sup>И</sup> соответствующими профессиональными компетенциями обучающийся <sup>в</sup> ходе освоения профессионального модуля должен:

### иметь практический опыт:

- Организации и выполнения монтажа и наладки электрооборудовани;

- Участия <sup>в</sup> проектировании электрооборудования промышленных <sup>и</sup> гражданских зданий;

#### уметь:

- составлять отдельные разделы проекта производства работ;

- анализировать нормативные правовые акты при составлении технологических карт на монтаж электрооборудования;

- выполнять монтаж силового <sup>И</sup> осветительного электрооборудования в соответствии <sup>с</sup> проектом производства работ, рабочими чертежами, требованиями нормативно правовых актов <sup>И</sup> техники безопасности;

— выполнять приемо-сдаточные испытания;

- оформлять протоколы по завершению испытаний;

- выполнять работы по проверке и настройке электрооборудования;

— выполнять расчет электрических нагрузок;

- осуществлять выбор электрооборудования на разных уровнях напряжения;

— подготавливать проектную документацию на объект <sup>с</sup> использованием персонального компьютера;

#### знать:

- требования приемки строительной части под монтаж электрооборудования;

- государственные, отраслевые нормативные документы по монтажу электрооборудования;

— номенклатуру наиболее распространенного электрооборудования, кабельной продукции и электромонтажных изделий;

- технологию работ по монтажу электрооборудования в соответствии с современными нормативными правовыми актами;

- нормы приемо-сдаточных испытаний электрооборудования;

- перечень документов, входящих в проектную документацию;

— перечень документов, входящих в проектную документацию;  $\frac{1}{2}$  правила оформлания; теместовые и на  $\frac{1}{2}$  и на  $\frac{1}{2}$  и на  $\frac{1}{2}$  и на  $\frac{1}{2}$  и на  $\frac{1}{2}$  и на  $\frac{1}{2}$  и на  $\frac{1}{2}$  и на  $\frac{1}{2}$  и на  $\frac{1}{2}$  и на  $\frac{1}{2}$  и на  $\frac{1}{2}$  и на  $\frac{1}{2}$ 

- правила оформления текстовых и графических документов;<br>Рабочая программа учебной лисшилищи может быть него

Рабочая программа учебной дисциплины может быть использована <sup>в</sup> дополнительном профессиональном образовании и профессиональной подготовке работников в области энергетики, энергетического<br>машиностроения и электрологического под машиностроения и электротехники при наличии основного общего образования, а также среднего (полного) общего образования. Возраст приема на работу — не моложе <sup>18</sup> лет. Пол не регламентирован. Медицинские ограничения регламентируются. Перечнем медицинских противопоказаний Минздрава РФ. Опыт работы не требуется.

1.3. Рекомендуемое количество часов на освоение программы профессионального модуля:

всего —218 часов, в том числе:

максимальной учебной нагрузки обучающегося —348 часа, включая: ооязательной аудиторной учебной нагрузки обучающегося —118 часо самостоятельной работы обучающегося —1 <sup>16</sup> часов; учебной практики —180 часа; производственной практики — 396 часов.

# 2. Результаты освоения профессионального модуля.

Результатом освоения программы является овладение обучающ основным видом деятельности (ВД): Организация <sup>и</sup> выполнение работ по монтажу и наладке электрооборудования промышленных и гражданских зданий по специальности 08.02.09 Монтаж, наладка <sup>и</sup> эксплуатация электрооборудования промышленных <sup>и</sup> гражданских зданий <sup>в</sup> том числе профессиональными (ГПС) <sup>и</sup> общими (ОК) компетенциями:

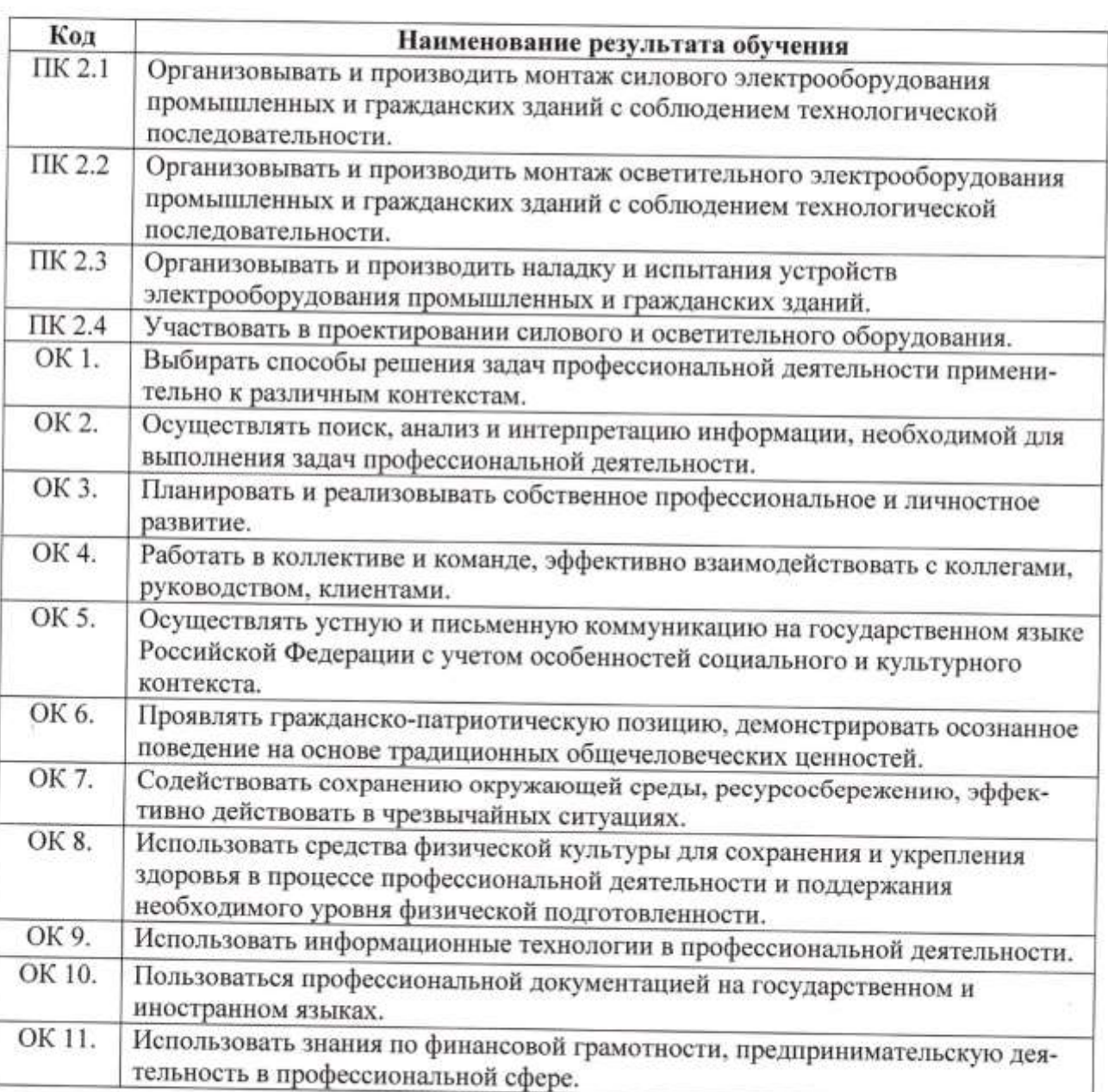

3. СТРУКТУРА И СОДЕРЖАНИЕ ПРОФЕССИОНАЛЬНОГО МОДУЛЯ

3.1. Тематический план профессионального модуля

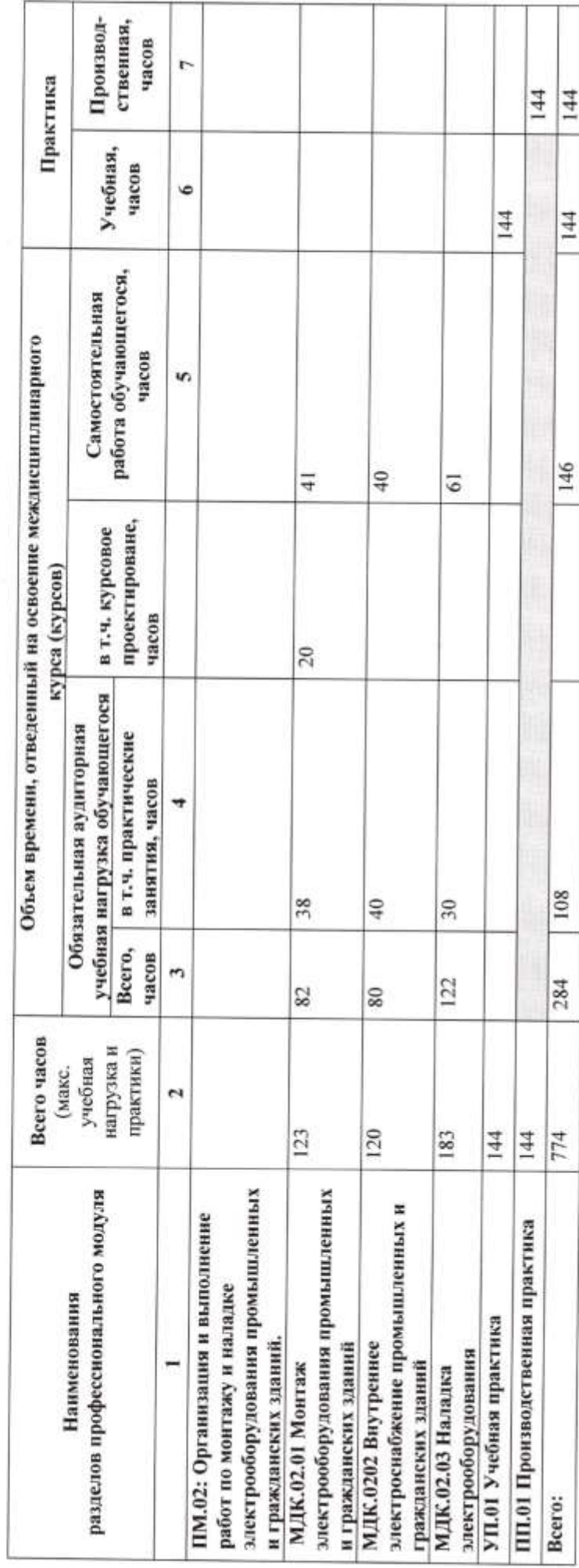